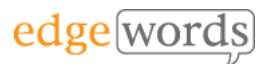

# Using ALM.NET - Online

This course covers all aspects of using Microfocus ALM.NET to manage your testing projects, from developing your requirements and planning your software releases, through to writing test scripts, executing them and raising and managing defects. Features such as Sprinter, Business Views and Project Reports are explained in depth as well as how the traceability model works and reporting facilities.

This online course is delivered in our virtual classroom over 5 sessions, each session is approximately 3.5 hours. It is live, instructor-led training and can be accessed from any web browser.

# **Course Objectives**

- Understand what can be stored in ALM and how to import existing data
- Understand how to extract reports and metrics from ALM
- Understand how to use Version Control features to safeguard your test assets
- By the end of the course you should have a complete understanding of all the modules within ALM and how it should be used to manage your testing projects from start to finish

### **Course Pre-requisites**

• None

# **Key Points**

#### **Introduction to ALM**

Overview of the ALM interface, brief explanation of the ALM architecture and login process

#### **Management module**

How to plan for your software releases and for each release how to plan your testing cycles

#### **Test Requirements**

How to create your own requirement types, how to write requirements, how to link them back to cycles & releases. How to implement requirement traceability. How to implement risk-based analysis against test requirements

#### **Business Models**

How to import existing Business Models into ALM from other modelling tools

#### **Test Planning**

How to use the Test Plan module to develop test scripts. How to use parameterisation in your scripts. Creation of reusable scripts. How to link tests to requirements. How to create multiple Test Configurations to test multiple use-cases

#### **Test Resources**

How to store and manage shared test assets such as Function Libraries, Object Repositories, Data Tables. How to check dependencies on shared assets

#### **Test Execution**

How to create Test Sets. Test Execution and results. Creating Host Groups, and configuring execution flow. Test Set Options. Traceability of defects raised in test runs

#### **Sprinter**

How to use the new Sprinter manual test runner. Configuration of Sprinter, Data Injection, using Macros, the Storyboard and screen capture and annotation are all covered in this chapter as well as creating new manual tests from a Sprinter recording

#### **Defect Tracking**

The Defect Life Cycle. How to raise defects and track them through the lifecycle. The traceability model in ALM

#### **PPT**

Explores the Project Planning and Tracking module to define scope items, milestones and set up KPIs to ensure project deadlines are met.

#### **Reporting**

Using analysis and the Dashboard for generating reports and graphs. How to use the report generator and the Excel reporting utility. How to use the new Business Views and how to create your own Template Reports

#### **Version Control**

Using version control, creating Libraries and Baselines. Pinning Test sets to Baselines. Comparing Baselines. Importing Libraries

#### **Exporting from MS Office**

How to install the MS Office add-ins. How to export data from Excel into ALM

# 5 **Sessions**

The comprehensive course covering all aspects of using ALM to manage your testing

**Recommended** for anyone new to ALM.NET or for those upgrading from older versions of Quality Center or ALM